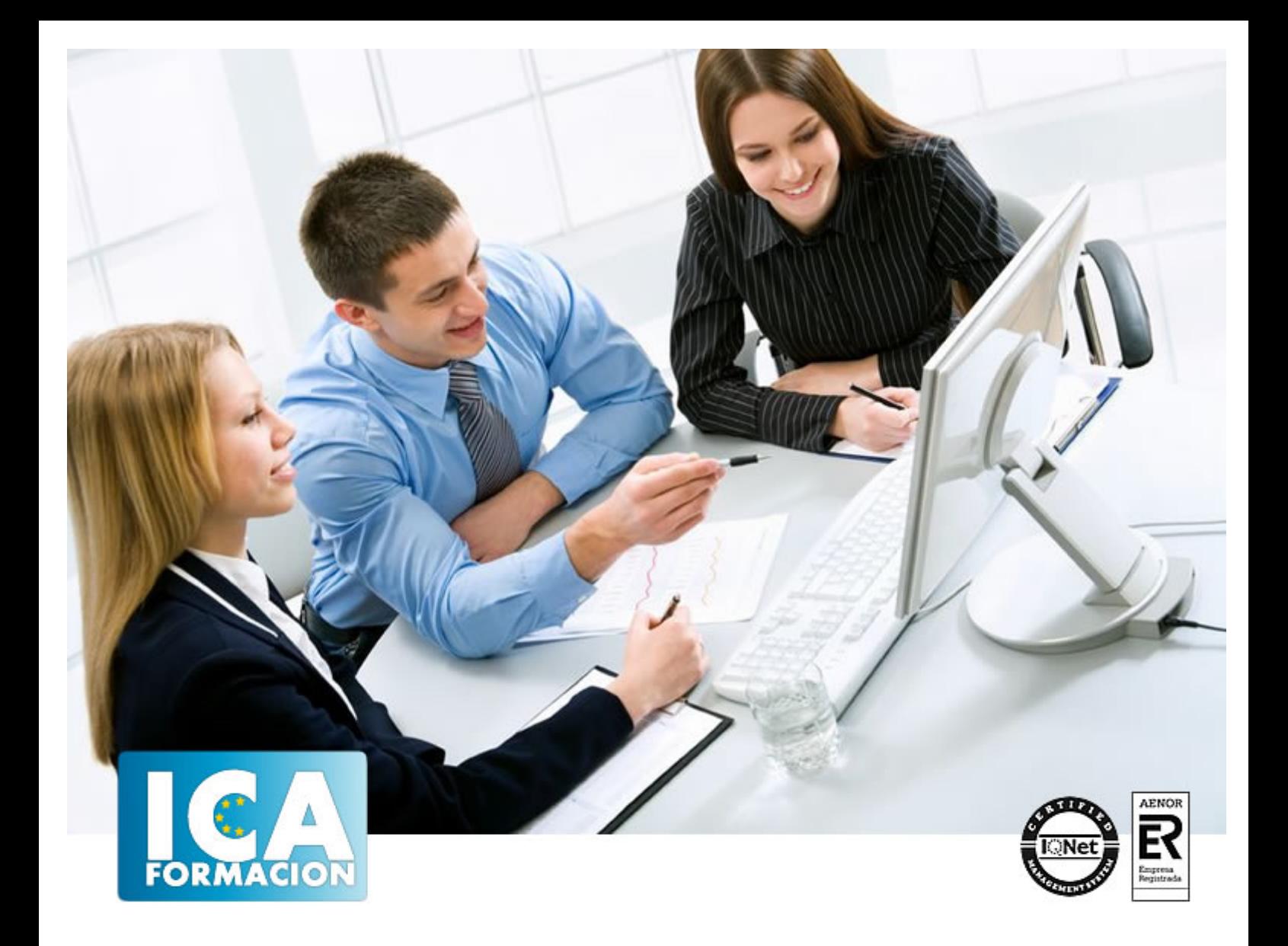

# **Creación de Páginas Web**

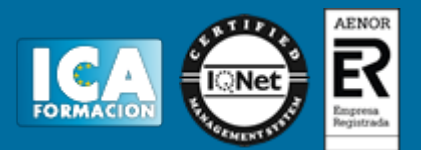

# **Creación de Páginas Web**

**Duración:** 60 horas

**Precio:** 350 euros.

**Modalidad:** e-learning

#### **Objetivos:**

Nos proponemos que el alumno mediante el lenguaje HTML 4.0 sepa identificar la estructura básica de una página Web, lo que le permitirá crear y sobre todo modificar las que ya tenga a un nivel profesional, haciendo uso de formularios, marcos y perfeccionando el manejo de las tablas. Con FrontPage 2003 el alumnno será capaz de crear, diseñar y administrar un sitio Web, insertándole imágenes, utilizando los hipervínculos, aplicando fondos de pantalla y marcas de agua, creando mapas de imágenes, marcos de páginas y un gran abanico de opciones multimedia que dará un aspecto atractivo al sitio Web.

## **Metodología:**

El Curso será desarrollado con una metodología a Distancia/on line. El sistema de enseñanza a distancia está organizado de tal forma que el alumno pueda compatibilizar el estudio con sus ocupaciones laborales o profesionales, también se realiza en esta modalidad para permitir el acceso al curso a aquellos alumnos que viven en zonas rurales lejos de los lugares habituales donde suelen realizarse los cursos y que tienen interés en continuar formándose. En este sistema de enseñanza el alumno tiene que seguir un aprendizaje sistemático y un ritmo de estudio, adaptado a sus circunstancias personales de tiempo

El alumno dispondrá de un extenso material sobre los aspectos teóricos del Curso que deberá estudiar para la realización de pruebas objetivas tipo test. Para el aprobado se exigirá un mínimo de 75% del total de las respuestas acertadas.

El Alumno tendrá siempre que quiera a su disposición la atención de los profesionales tutores del curso. Así como consultas telefónicas y a través de la plataforma de teleformación si el curso es on line. Entre el material entregado en este curso se adjunta un documento llamado Guía del Alumno dónde aparece un horario de tutorías telefónicas y una dirección de e-mail dónde podrá enviar sus consultas, dudas y ejercicios El alumno cuenta con un período máximo de tiempo para la finalización del curso, que dependerá del tipo de curso elegido y de las horas del mismo.

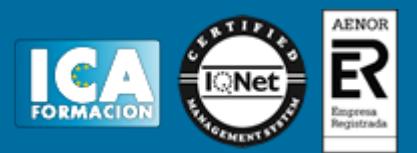

## **Profesorado:**

Nuestro Centro fundado en 1996 dispone de 1000 m2 dedicados a formación y de 7 campus virtuales.

Tenemos una extensa plantilla de profesores especializados en las diferentes áreas formativas con amplia experiencia docentes: Médicos, Diplomados/as en enfermería, Licenciados/as en psicología, Licencidos/as en odontología, Licenciados/as en Veterinaria, Especialistas en Administración de empresas, Economistas, Ingenieros en informática, Educadodores/as sociales etc…

El alumno podrá contactar con los profesores y formular todo tipo de dudas y consultas de las siguientes formas:

-Por el aula virtual, si su curso es on line -Por e-mail -Por teléfono

### **Medios y materiales docentes**

-Temario desarrollado.

-Pruebas objetivas de autoevaluación y evaluación.

-Consultas y Tutorías personalizadas a través de teléfono, correo, fax, Internet y de la Plataforma propia de Teleformación de la que dispone el Centro.

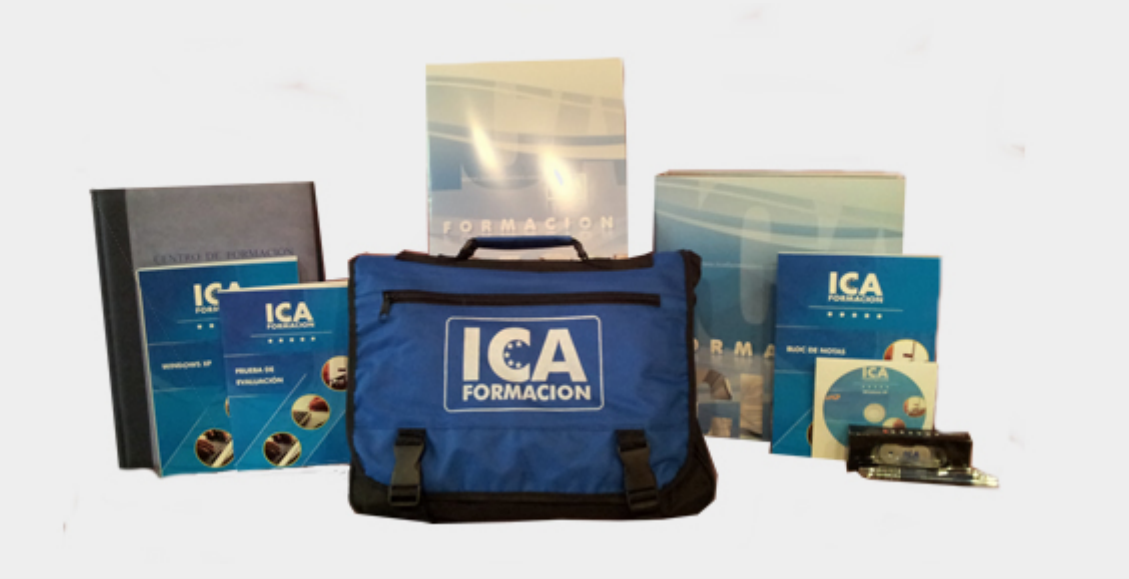

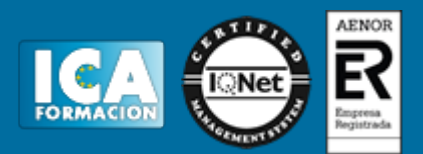

## **Bolsa de empleo:**

El alumno en desemple puede incluir su currículum en nuestra bolsa de empleo y prácticas. Le pondremos en contacto con nuestras empresas colaboradoras en todo el territorio nacional

## **Comunidad:**

Participa de nuestra comunidad y disfruta de muchas ventajas: descuentos, becas, promociones,etc....

### **Formas de pago:**

- -Mediante transferencia
- -Por cargo bancario
- -Mediante tarjeta
- -Por Pay pal

-Consulta nuestras facilidades de pago y la posibilidad de fraccionar tus pagos sin intereses

## **Titulación:**

Una vez finalizado el curso, el alumno recibirá por correo o mensajería la titulación que acredita el haber superado con éxito todas las pruebas de conocimientos propuestas en el mismo.

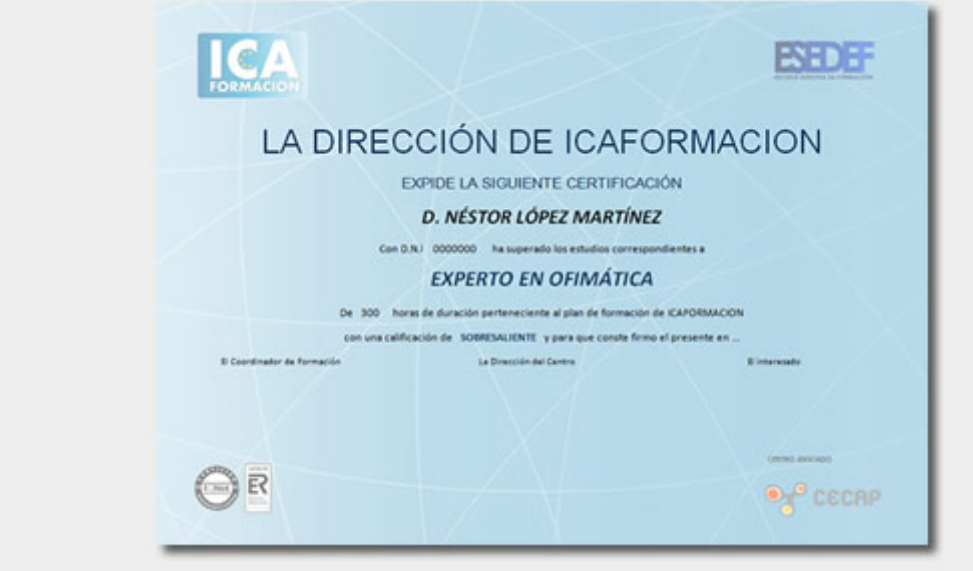

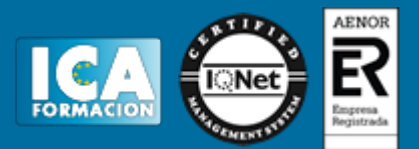

## **Programa del curso:**

Tema 1. Introducción Tema 2. Primeros Pasos Tema 3. Formato de Texto Tema 4. Propiedades del Texto Tema 5. Listas Tema 6. Enlaces Tema 7. Imágenes Tema 8. Tablas Tema 9. Tablas Avanzadas Tema 10. Formularios Tema 11. Marcos Tema 12. Marcos Avanzados Tema 13. Multimedia Tema 14. Transferir una Página al Sitio Web Tema 15. Introducción a la Web Tema 16. Iniciar y Finalizar FrontPage 2003 Tema 17. El Editor Tema 18. Plantillas Tema 19. Formato de Texto I Tema 20. Formato de Texto II Tema 21. Listas y Tareas Tema 22. Trabajar con Tablas Tema 23. Otras Opciones de Tabla Tema 24. Símbolos, Gráficos e Imágenes Tema 25. Control de la Imagen Tema 26. Creación de Vínculos Tema 27. Los Mapas de Imagen Tema 28. Trabajar con Marcos Tema 29. Opciones Multimedia Tema 30. Publicar una Web